## **Adafruit NeoSlider I2C QT Schiebepotentiometer mit 4 NeoPixeln**

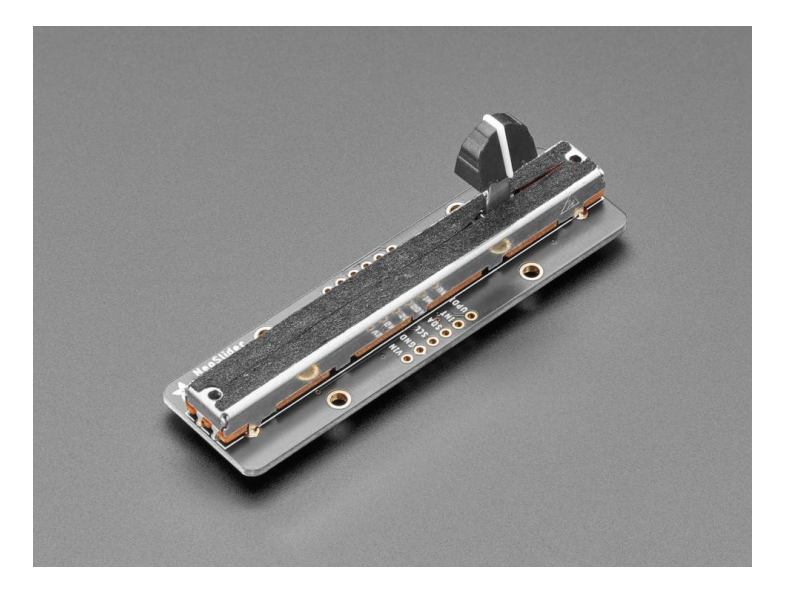

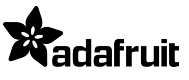

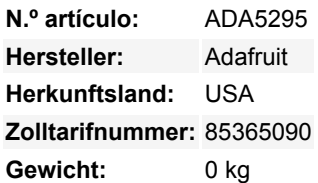

Unsere Familie der I2C-freundlichen Benutzeroberflächenelemente wächst um eines mehr mit diesem neuen Produkt, das es spielend einfach macht, einen 75mm langen Schiebepotentiometer zu jedem Mikrocontroller oder Mikrocomputer mit einem I2C-Anschluss hinzuzufügen.

Jedes Breakout ist 3" lang und 0,8" breit, mit einem linearen Schiebepotentiometer in der Mitte. Darunter befinden sich vier unterbeleuchtete NeoPixels, die jede RGB-Farbe anzeigen können. In der Mitte nimmt ein kleiner Mikrocontroller I2C-Befehle entgegen und wandelt sie in analoge Messungen (des Potentiometers) und NeoPixel-Steuerung um. Passt hervorragend zu unserem Stemma QT Drehgeber und 1x4 NeoKey QT Breakout.

Dank der Stemma QT / Qwiic-Anschlüsse unten kannst du ganz einfach mit QT-Kabeln verbinden - kein Löten erforderlich! Es gibt sogar vier I2C-Auswahl-Jumper, die du durchtrennen kannst, um die Adresse von der Standardadresse 0x30 auf einen Wert bis zu 0x3F zu ändern, sodass bis zu 16 Schiebepotentiometer ein gemeinsames Kabel teilen können.

Um schnell loszulegen, haben wir eine maßgefertigte Leiterplatte mit dem Seesaw-Chip und aller unterstützenden Schaltungstechnik für 3 oder 5V Stromversorgung und Logik erstellt. Die STEMMA QT-Anschlüsse auf beiden Seiten sind kompatibel mit den SparkFun Qwiic I2C-Anschlüssen. Dies ermöglicht lötfreie Verbindungen zwischen deinem Entwicklungsboard und dem Drehgeber oder das Verketten mit einer Vielzahl anderer Sensoren und Zubehörteile mithilfe eines **kompatiblen Kabels**. QT-Kabel ist nicht enthalten, aber wir haben eine Vielzahl im Shop.

[Du kannst unsere Arduino-Bibliothek verwenden, um Daten zu steuern und abzurufen](https://github.com/adafruit/Adafruit_Seesaw) mit jedem kompatiblen Mikrocontroller. [Wir](https://github.com/adafruit/Adafruit_CircuitPython_seesaw) [haben auch CircuitPython/Python-Code](https://github.com/adafruit/Adafruit_CircuitPython_seesaw) für die Verwendung mit Computern oder Einplatinen-Linux-Boards.

## **Weitere Bilder:**

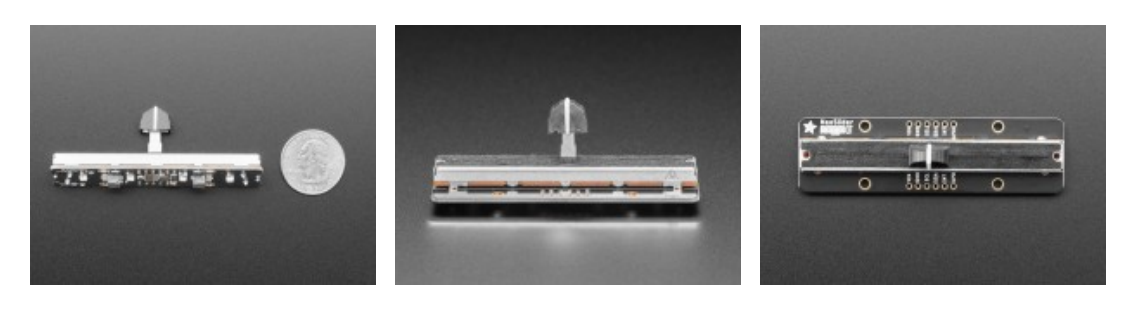

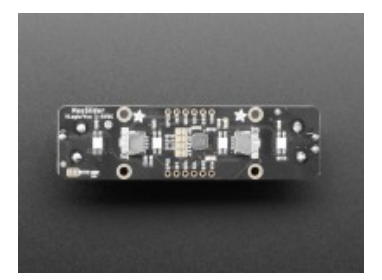